## Blackboard Help

Home Learn / Instructor / Grading

## **Grading Tasks**

 $\underline{\mathbb{N}}$ 

A special note from Product Management on COVID-19: The team has been taking several pre-emptive infrastructure measures to help prepare for significantly increased traffic as a growing number of schools move to fully online courses. We will continue to monitor closely and take any additional steps required to provide a seamless service.

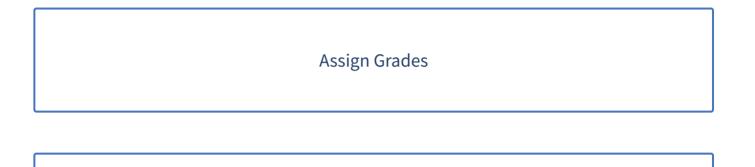

**Calculate Grades** 

**Curve Grades** 

Extra Credit Columns

**Needs Grading Page** 

## Override Grades

View Grade Details

Work Offline with Grade Data

Copyright©2018. Blackboard Inc.